## INVERSION DE MATRICES.

Inversión de una matriz [A], aplicando el procedimiento de descomposición LU.

 $[A] = [L][U]$ 

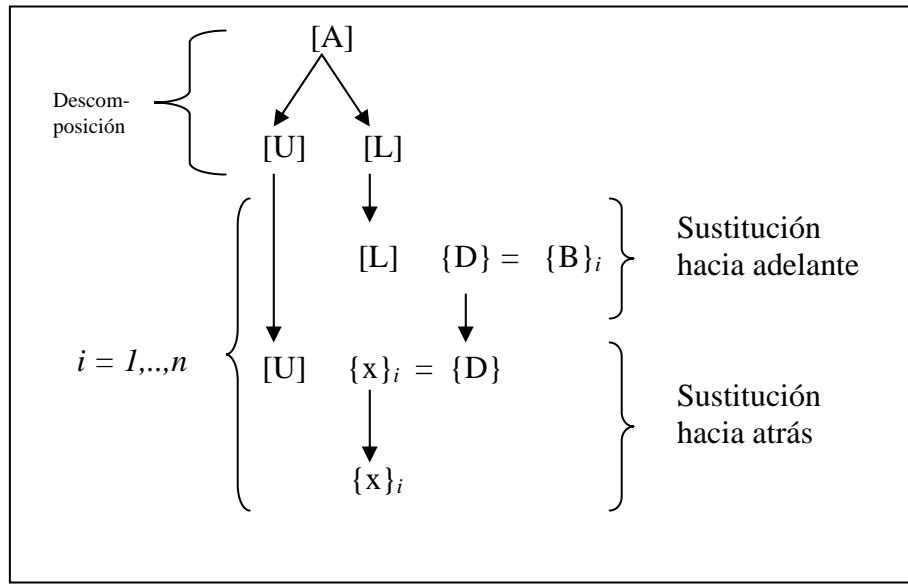

Figura 1. Procedimiento para invertir una matriz [A].

La figura 1, presenta el procedimiento para la inversión de matrices utilizando la descomposición LU. La explicación es la siguiente:

- [U], es la matriz triangular superior obtenida por el procedimiento de eliminación de GAUSS sin tomar en cuenta el vector de términos independientes.
- [L], es la matriz triangular inferior donde su diagonal contiene elementos con valor uno. Esta matriz se puede obtener por el procedimiento GAUSS y se forma con los factores *f* generados en la eliminación hacia delante (ver eliminación de GAUSS).
- $[L]{D}$ = ${B}_i$  es el sistema de ecuaciones generado con  $[L]$ .  ${D}$  vector de incógnitas que se obtiene por sustitución hacia delante. {B}*i* es un vector unitario de términos independientes, donde cada elemento vale cero a excepción de uno de los renglones. Para *i = 1*, el elemento del renglón uno es igual a 1 y el resto de los renglones es cero etc.
- [U] $\{x\}_i = \{D\}$ , es el sistema de ecuaciones generado con [U].  $\{x\}_i$  es el vector resultante que equivale a la columna *i* de la matriz inversa. Este vector se obtiene del sistema por sustitución hacia atrás. Los vectores {x}*1* ,…, {x}*n*, generan las columnas  $1, \ldots, n$  de la matriz inversa  $[A]^{-1}$ .

Ejemplo:

Obtener la inversa de la matriz [A].

$$
[\mathbf{A}] = \begin{bmatrix} 3 & -0.1 & -0.2 \\ 0.1 & 7 & -0.3 \\ 0.3 & -0.2 & 10 \end{bmatrix}
$$

Paso 1: Aplicar eliminación de GAUSS y obtener [U] y [L]

Guardar los factores que se emplean para obtener la matriz triangular superior

$$
[\text{U}] = \begin{bmatrix} 3 & -0.1 & -0.2 \\ 0 & 7.00333 & -0.293333 \\ 0 & 0 & 10.0120 \end{bmatrix}
$$

El elemento a<sub>21</sub> se eliminó con el factor  $f_{21} = \frac{0.1}{2} = 0.03333333$  $f_{21} = \frac{0.1}{3} =$ El elemento a<sub>31</sub> se eliminó con el factor  $f_{31} = \frac{0.5}{0.100000}$  $f_{31} = \frac{0.3}{3} =$ El elemento a<sub>32</sub> se eliminó con el factor  $f_{32} = \frac{0.15}{7.00222} = -0.0271300$ 7.00333  $f_{32} = \frac{-0.19}{7.00333} = -$ 

$$
[\mathbf{L}] = \begin{bmatrix} 1 & 0 & 0 \\ 0.0333333 & 1 & 0 \\ 0.100000 & -0.0271300 & 1 \end{bmatrix}
$$

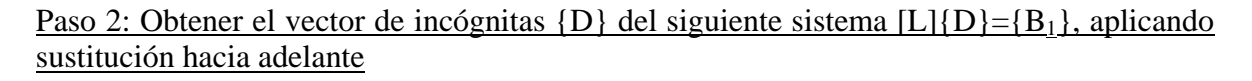

*Para i =1* 

$$
\begin{bmatrix} 1 & 0 & 0 \ 0.0333333 & 1 & 0 \ 0.100000 & -0.0271300 & 1 \end{bmatrix} \begin{bmatrix} d_1 \\ d_2 \\ d_3 \end{bmatrix} = \begin{bmatrix} 1 \\ 0 \\ 0 \end{bmatrix}
$$

$$
\{D\}^{\mathrm{T}} = \begin{bmatrix} 1 & -0.03333 & -0.1009 \end{bmatrix}
$$

De la figura 1, se resuelve el siguiente sistema  $[U]{x_1} = {D}$ , aplicando sustitución hacia atrás.

$$
\begin{bmatrix} 3 & -0.1 & -0.2 \\ 0 & 7.00333 & -0.293333 \\ 0 & 0 & 10.0120 \end{bmatrix} \begin{bmatrix} x_1 \\ x_2 \\ x_3 \end{bmatrix} = \begin{Bmatrix} 1 \\ -0.03333 \\ -0.1009 \end{Bmatrix}
$$

 ${x<sup>T</sup>}$ <sub>*1*</sub> = [0.33249 -0.00518 -0.01008] = Columna 1 de la matriz inversa

Paso 3: Obtener el vector de incógnitas {D} del siguiente sistema [L]{D}={B}*2*, aplicando sustitución hacia adelante

*Para i =2* 

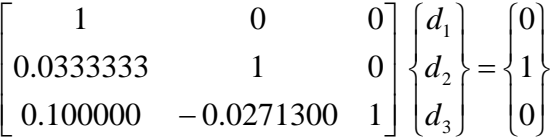

 ${D}^{T} = [0 \ 1 \ 0.027130]$ 

De la figura 1, se resuelve el siguiente sistema  $[U]{x}_2 = {D}$ , aplicando sustitución hacia atrás.

$$
\begin{bmatrix} 3 & -0.1 & -0.2 \\ 0 & 7.00333 & -0.293333 \\ 0 & 0 & 10.0120 \end{bmatrix} \begin{bmatrix} x_1 \\ x_2 \\ x_3 \end{bmatrix} = \begin{Bmatrix} 0 \\ 1 \\ 0.027130 \end{Bmatrix}
$$

 ${x<sup>T</sup>}_2 = [0.004944 \ 0.142903 \ 0.002709] =$ Columna 2 de la matriz inversa

Paso 4: Obtener el vector de incógnitas {D} del siguiente sistema [L]{D}={B}*3*, aplicando sustitución hacia adelante

*Para i =3* 

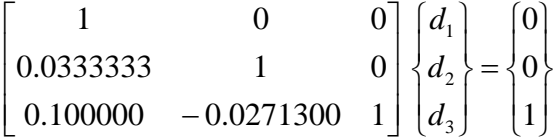

 ${D}^T = [0 \ 0 \ 1]$ 

De la figura 1, se resuelve el siguiente sistema  $[U]{x}_3 = {D}$ , aplicando sustitución hacia atrás.

$$
\begin{bmatrix} 3 & -0.1 & -0.2 \\ 0 & 7.00333 & -0.293333 \\ 0 & 0 & 10.0120 \end{bmatrix} \begin{bmatrix} x_1 \\ x_2 \\ x_3 \end{bmatrix} = \begin{bmatrix} 0 \\ 0 \\ 1 \end{bmatrix}.
$$

 ${x<sup>T</sup>}_{3} = [0.006798 \ 0.004184 \ 0.09988] =$ Columna 3 de la matriz inversa

La matriz inversa  $[A]$ <sup>-1</sup> es:

 $[A]^{-1} =$  $\overline{\phantom{a}}$  $\overline{\phantom{a}}$  $\overline{\phantom{a}}$ ⎦ ⎤  $\mathsf{L}$  $\mathsf{I}$  $\mathsf{L}$ ⎣  $\mathsf{L}$ − − 0.01008 0.00271 0.09988 0.00518 0.142903 0.004183 0.33249 0.004944 0.006798

Ejercicio:

Comprobar las siguientes relaciones:

 $[A] = [L][U]$ 

 $[A][A]^{-1} = [A]^{-1}[A] = [I]$ 

Tarea: Hacer un programa que obtenga la inversa de una matriz. Generar la función inversa.

void inversa(A,Ainv,n)